# **Règles d'Or** Accueillir un nouvel arrivant en sécurité

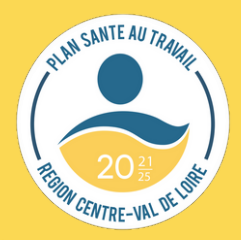

**1**

#### **Préparer l'accueil avec tous les acteurs (dirigeant/tuteur/nouvel arrivant)**

- Disponibilité : prendre le temps de construire le parcours d'intégration et d'accueillir, informer sur les risques et mesures de prévention adaptées. Un gain de temps pour la suite
- Identifier le tuteur le plus à même de transmettre et former
- Repérer les personnes ressources en interne et associer les représentants du personnel : l'intégration est l'affaire de tous
- Outils indispensables : dotation d'EPI, suivi médical, livret d'accueil (livret ludique, chasse aux risques...)

#### **Accompagner en situation...**

- But : autonomie au poste en intégrant les savoir-faire de protection et de prudence
- Informer Former Contrôler
- S'assurer de la mise en œuvre du parcours d'intégration
- Accompagner sur le poste à chaque étape et permettre la prise de conscience des risques, jusqu'à l'acquisition des savoir-faire

### **...réelle de travail**

- Former le nouvel arrivant à la sécurité et sur le poste de travail, en utilisant les aléas comme source d'apprentissage
- Permettre au nouvel arrivant de faire un retour sur le travail : être acteur de son parcours
- Partager discuter sur le travail et les risques

**2**

Promouvoir la remontée de terrain par les salariés pour...

#### **Détecter et Améliorer**

**Votre texte de paragraphe**

- **·** Ajuster le processus d'intégration
- ... et enrichir la politique de prévention de l'entreprise
- **·** Dynamique facilitée par le dialogue social

Retrouvez ci-dessous la boite à outils pour l'accueil des nouveaux arrivants

**3**

# BOITE À OUTILS

#### **Accueil des nouveaux arrivants en sécurité**

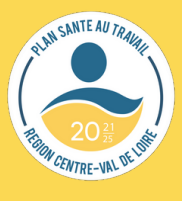

## **Ressources Ministère du travail et PRST4**

- $\sum$  [Mémento jeunes pour la santé au travail](https://centre-val-de-loire.dreets.gouv.fr/sites/centre-val-de-loire.dreets.gouv.fr/IMG/pdf/memento_jeune_sante_au_travail_2022-2.pdf)
- $\triangleright$  [Mémento employeurs accueillant des jeunes](https://centre-val-de-loire.dreets.gouv.fr/sites/centre-val-de-loire.dreets.gouv.fr/IMG/pdf/2023_memento_pour_les_employeurs_accueillant_des_jeunes_en_formation_professionnelle.pdf)
- $\triangleright$  [Fiche alerte accident du travail : la formation à la](https://centre-val-de-loire.dreets.gouv.fr/sites/centre-val-de-loire.dreets.gouv.fr/IMG/pdf/fiche_at_-_menuiserie_cas_1.pdf) [sécurité est une obligation](https://centre-val-de-loire.dreets.gouv.fr/sites/centre-val-de-loire.dreets.gouv.fr/IMG/pdf/fiche_at_-_menuiserie_cas_1.pdf)
- $\sum$  [Fiche alerte accident du travail : Les enjeux de la](https://centre-val-de-loire.dreets.gouv.fr/sites/centre-val-de-loire.dreets.gouv.fr/IMG/pdf/fiche_at_-_formation_cas_3.pdf) [formation, retour d'expérience dans le secteur](https://centre-val-de-loire.dreets.gouv.fr/sites/centre-val-de-loire.dreets.gouv.fr/IMG/pdf/fiche_at_-_formation_cas_3.pdf) [agricole](https://centre-val-de-loire.dreets.gouv.fr/sites/centre-val-de-loire.dreets.gouv.fr/IMG/pdf/fiche_at_-_formation_cas_3.pdf)

#### **Outils ARACT**

 $\triangleright$  Parcours d'intégration :

- **·** [guide à destination des nouveaux arrivants](https://www.centre.aract.fr/_p.php?q=wp-content/uploads/2024/04/ARA_CEN_Integration_arrivant-1.pdf)
- [guide à destination des acteurs d'entreprise](https://www.centre.aract.fr/_p.php?q=wp-content/uploads/2024/04/ARA_CEN_integration_entreprise-1.pdf)

▶ 10 questions sur : ["avez-vous pensé à utiliser la](https://www.anact.fr/10-questions-sur-les-actions-de-formation-en-situation-de-travail) [formation en situation de travail"](https://www.anact.fr/10-questions-sur-les-actions-de-formation-en-situation-de-travail)

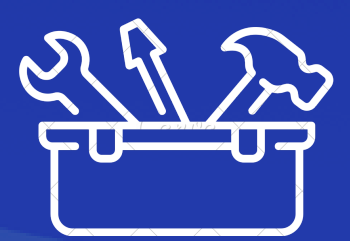

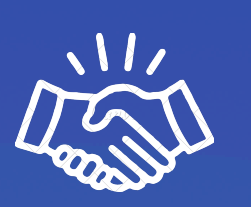

#### **Outils CARSAT**

Le cahier de l'accueillant pour structurer la démarche d'accueil

La démarche TutoPrév' pour tester la capacité du nouvel embauché à identifier les risques d'accidents et à proposer des solutions de prévention

Toutes les ressources [en cliquant ici](https://www.carsat-cvl.fr/home/entreprise/toutes-les-actualites/toutes%20les%20actualites/nouveaux-arrivants-formez-les.details-actualite.html)

#### **Outils des Services de prévention et de santé au travail Interentreprises**

CIHL : [www.cihl45.com](https://urldefense.com/v3/__http:/www.cihl45.com__;!!FiWPmuqhD5aF3oDTQnc!kx9dGg91D7k7ZLXDQgRwgGDcQfcIYR5No7mUynoceivNL9FXCLsgHFgOsZI6xhVFVYBq1KWvxRZiFmZfDQl1j0LVJ8ntVqv7ag$) APST 37 : [www.apst37.fr](https://urldefense.com/v3/__http:/www.apst37.fr__;!!FiWPmuqhD5aF3oDTQnc!kx9dGg91D7k7ZLXDQgRwgGDcQfcIYR5No7mUynoceivNL9FXCLsgHFgOsZI6xhVFVYBq1KWvxRZiFmZfDQl1j0LVJ8nKhj1mvQ$) APST 41 : [www.apst41.fr](https://urldefense.com/v3/__http:/www.apst41.fr__;!!FiWPmuqhD5aF3oDTQnc!kx9dGg91D7k7ZLXDQgRwgGDcQfcIYR5No7mUynoceivNL9FXCLsgHFgOsZI6xhVFVYBq1KWvxRZiFmZfDQl1j0LVJ8lsvtH2tw$) APST 18 : [www.apst18.fr](https://urldefense.com/v3/__http:/www.apst18.fr__;!!FiWPmuqhD5aF3oDTQnc!kx9dGg91D7k7ZLXDQgRwgGDcQfcIYR5No7mUynoceivNL9FXCLsgHFgOsZI6xhVFVYBq1KWvxRZiFmZfDQl1j0LVJ8nxO0SZEA$)

AISMT 36 : [www.aismt36.fr](https://www.aismt36.com/) San.t.btp : [www.santbtp.fr](https://urldefense.com/v3/__http:/www.santbtp.fr__;!!FiWPmuqhD5aF3oDTQnc!kx9dGg91D7k7ZLXDQgRwgGDcQfcIYR5No7mUynoceivNL9FXCLsgHFgOsZI6xhVFVYBq1KWvxRZiFmZfDQl1j0LVJ8nBnn22JA$) SISTEL : <https://www.sistel.asso.fr/>

# BOITE À OUTILS

# CANTEAUT ENTRE-VN

#### **Accueil des nouveaux arrivants en sécurité**

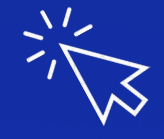

#### **Par Secteurs :**

#### **Bâtiment et travaux publics Outils OPPBTP**

[Solution de l'accueil et](https://www.preventionbtp.fr/ressources/solutions/accueillir-et-integrer-les-nouveaux-arrivants_hQFnX8kPYVepa8Tt85D7Sc) [l'intégration des](https://www.preventionbtp.fr/ressources/solutions/accueillir-et-integrer-les-nouveaux-arrivants_hQFnX8kPYVepa8Tt85D7Sc) [nouveaux arrivants](https://www.preventionbtp.fr/ressources/solutions/accueillir-et-integrer-les-nouveaux-arrivants_hQFnX8kPYVepa8Tt85D7Sc)

Accueillir sur un chantier TP :

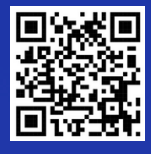

#### **Agriculture Outils MSA**

Les documents sont consultables sur  $\sum$ les sites internet : <https://bcl.msa.fr/lfp/sst> et <https://ssa.msa.fr/>

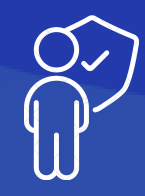

### **Situation de handicap :**

#### **Outils Agefiph**

Fiche mémo [Comment bien réussir l'intégration d'un](https://www.agefiph.fr/sites/default/files/medias/fichiers/2019-04/Reussir_Int%C3%A9gration_salari%C3%A9_handicap%C3%A9%5B1%5D.pdf) [salarié handicapé ?](https://www.agefiph.fr/sites/default/files/medias/fichiers/2019-04/Reussir_Int%C3%A9gration_salari%C3%A9_handicap%C3%A9%5B1%5D.pdf)

 $\sum$  Toutes les ressources ici [https://www.agefiph.fr/articles/article/recruter-et](https://www.agefiph.fr/articles/article/recruter-et-integrer-un-travailleur-handicape)[integrer-un-travailleur-handicape](https://www.agefiph.fr/articles/article/recruter-et-integrer-un-travailleur-handicape)

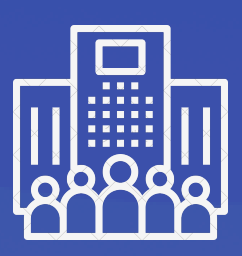